# **Guidelines for attending of Electronic Meeting by Inventech Connect**

Shareholders and proxies wishing to attend the meeting can proceed according to the procedure for submitting the request form to attend the meeting via electronic media as follows :

# **Step for requesting Username & Password from via e-Request system**

1. The Shareholders must submit a request to attend the meeting by Electronic Means via Web Browser at

<https://inet.inventech.co.th/TPAC163641R> or scan QR Code **and steps** and follow the steps as shown in the picture

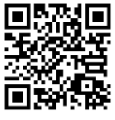

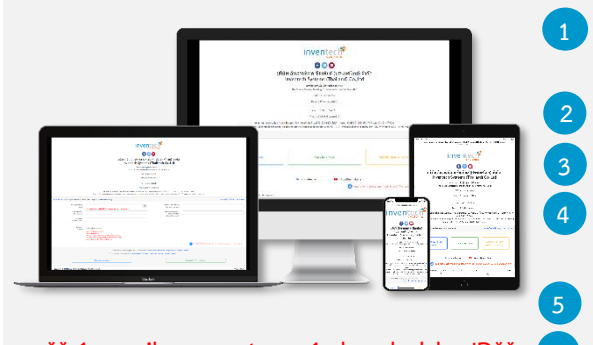

**1 Click link URL or scan QR Code in the letter notice Annual General Meeting.**

**2 Shareholders choose to file a request form.**

**3 Fill in the information shown on the registration page.**

**4 agree to the Requirements for Meeting Attendance via the Inventech Connect.**

**5 Click "Request" button.**

**\*\* 1 email account per 1 shareholder ID\*\***

**6 Please wait for an email from the officer informing you of meeting details and Username & Password.**

2. For Shareholders who would like to attend the Meeting either through the Electronic Means by yourself or someone who is not the provided independent directors, please note that the electronic registration will be available from 22 April 2022 at 8:30 a.m. and shall be closed on 29 April 2022 Until the end of the meeting.

.

3. The electronic conference system will be available on 29 April 2022 at 12:00 p.m. (2 hours before the opening of the meeting). Shareholders or proxy holders shall use the provided Username and Password and follow the instruction manual to access the system.

## **Appointment of Proxy to the Company's Directors**

For Shareholders who authorize one of the Company's Independent Directors to attend and vote on his or her behalf, please submit the proxy form together with required documents to the Company by mail to the following address. Such proxy form and required documents shall be delivered to the Company by 18 April 2022 at 5.00 p.m. Thai Plaspac Public Company Limited

Company Secretary Department

No. 77, Soi Thian Thaley 30, Bang Khun Thian-Chay Thaley Road, Tha Kham Sub-district, Bang Khun Thian District, Bangkok 10150

## **If you have any problems with the software, please contact Inventech Call Center**

 $\sum_{02-931-9819}$ 

The system available during 22-29 April 2022 at 08.30 a.m. – 05.30 p.m. **(Specifically excludes holidays and public holidays)**

## **Step for registration for attending the meeting (e-Register)**

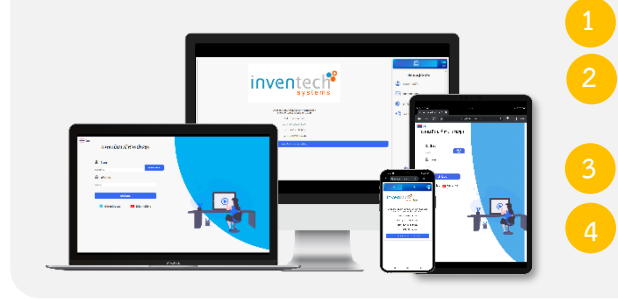

**1 Click registration link URL from email approved.**

**2 Get Username and Password that you received from your email or request OTP to login.**

**3 Click "Login" button**

**4 Click "REGISTER" button the system has already registered and counted as a quorum.**

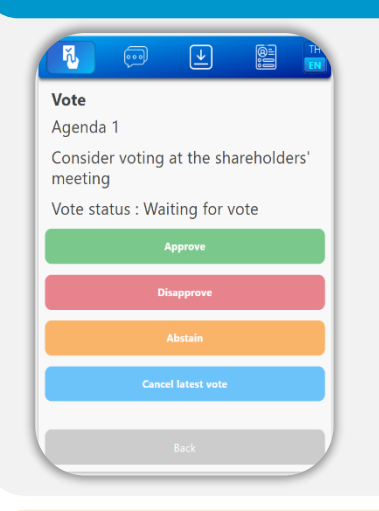

### **Step voting process (e-Voting)**

- **1 Click on menu "Voting" or symbol 2 Select which agenda that you want to vote.**
	- **3 Click the voting button as you choose.**
	- **4 The system will display status your latest vote.**

**To cancel the last vote, please press the button** 

**Cancel latest vote** 

**Send** 

**(This means that your most recent vote will be equal to not voting, or your vote will be determined by the agenda result) Shareholders can conduct a review of the votes on an agenda basis. When the voting results are closed.**

### **Step to ask questions via Inventech Connect**

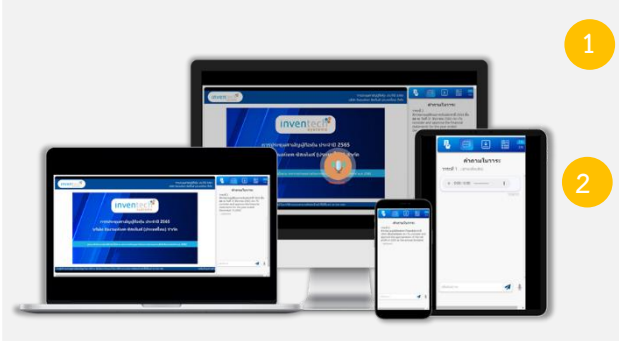

**1 Ask a question via send the question.**

**Select which agenda that you want to ask.**

**Click "Ask a question" on menu or symbol**

- **Type the question then click "Send" 2** Ask a question by recording
- **Select which agenda that you want to ask.**
- **Click "Microphone" button or symbol**
- **Then say the question you want to ask.**
- **When you want to stop record, press the sound recording symbol.**
- **Click "Send" button or symbol**

## **How to use Inventech Connect**

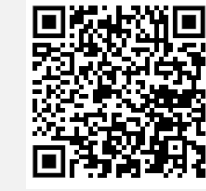

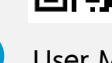

**via e-Request**

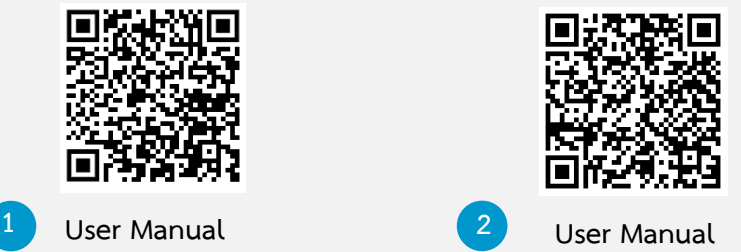

**Inventech Connect**

**Note Operation of the electronic conferencing system and Inventech Connect systems. Check internet of shareholder or proxy include equipment and/or program that can use for best performance. Please use equipment and/or program as the follows to use systems.**

- **1. Internet speed requirements**
	- **- High-Definition Video: Must be have internet speed at 2.5 Mbps (Speed internet that recommend).**
	- **- High Quality Video: Must be have internet speed at 1.0 Mbps.**
	- **- Standard Quality Video : Must be have internet speed at 0.5 Mbps.**
- **2. Equipment requirements.**
	- **- Smartphone/Tablet that use IOS or android OS.**
	- **- PC/Laptop that use Windows or Mac OS.**
- **3. Requirement Browser Firefox or Chrome (Recommend) or Safari \*\* The system does not supported**

**internet explorer.**

## **Flowchart for the Meeting Attendance via e-Meeting**

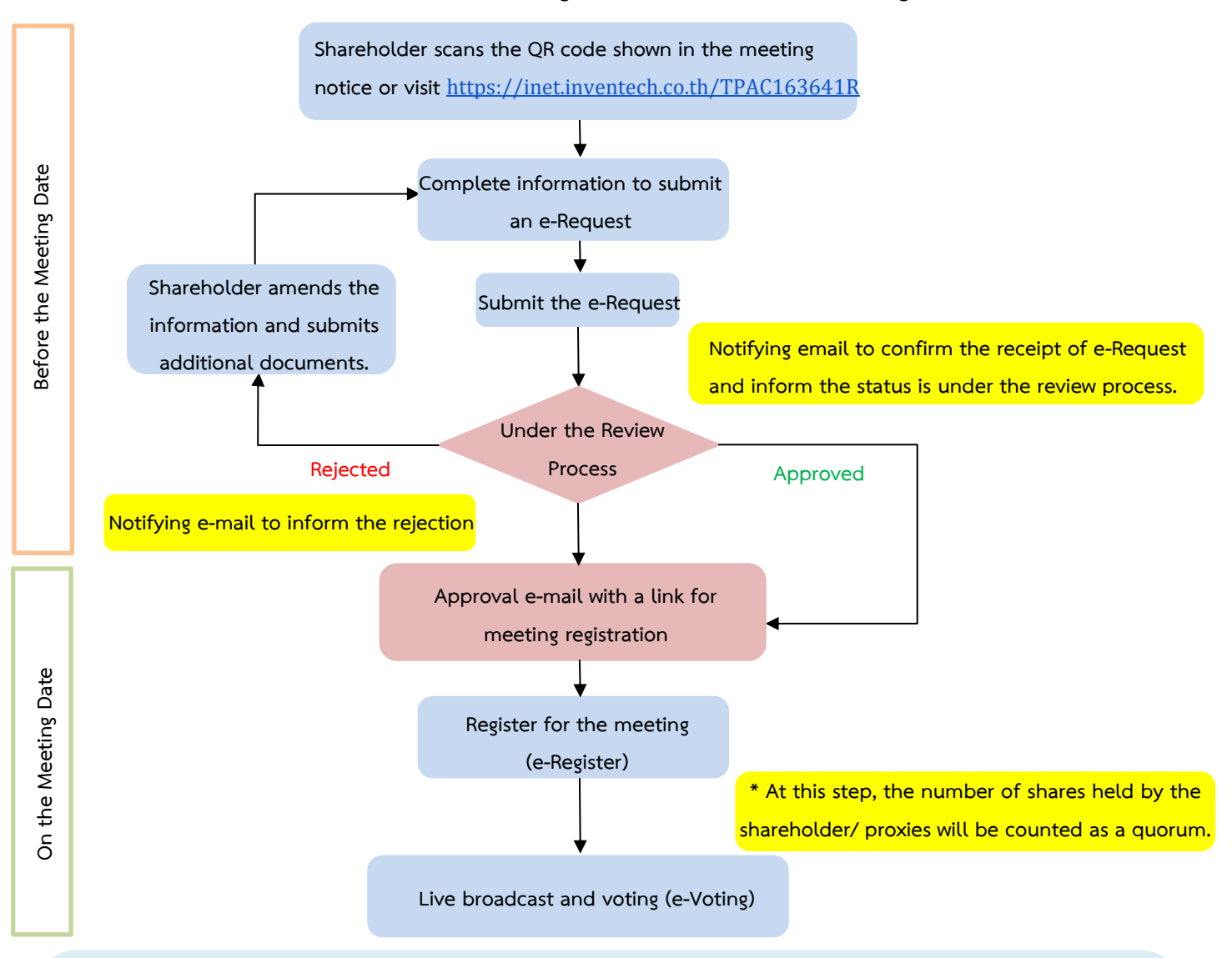

### **Note**

**1. For a proxy appointed by multiple shareholders:**

**- Such proxy may press the "Switch Account" button to log into other accounts, and the votes and the meeting quorums of previously used accounts will still be included as the base number of votes.**

### **2. Leaving the meeting**

**- Meeting participants may press the "Leave Meeting" button to leave the meeting. As such, the votes of shareholders/proxies will be annulled for the remaining agenda items that have not yet been voted on.**

### **Terms and Conditions for Meeting Attendance via Inventech Connect**

To attend the Annual General Meeting of Shareholders 2022 of The Thai Plaspac Public Company Limited via Inventech Connect, please thoroughly study and fully observe the terms and conditions stated below.

#### **1. Filing of request for meeting registration and attendance via Inventech Connect**

1.1 Shareholders/proxies intending to attend the meeting are required to file a request to attend the meeting via Inventech Connect. In doing so, all required personal data and relevant documents as indicated in the notice of the general meeting of shareholders of the Company must be duly and completely provided in support of the identity verification of shareholders/proxies.

The Company reserves the right to accept requests for meeting attendance via Inventech Connect from shareholders who are, as of the record date announced by the Company, eligible to attend the Annual General Meeting of Shareholders 2022.

- 1.2 In filing the request stated in 1.1 above, shareholders/proxies hereby affirm that all information provided is complete and correct, and acknowledge that the Company reserves the right to proceed with relevant verification. Should findings from such verification give grounds for doubts about the validity of relevant information or documents, the Company may at its discretion proceed with any actions, which include but are not limited to the rejection of their requests and the suspension of their meeting attendance rights, to ensure compliance of the meeting with applicable laws and the Company's rules and regulations.
- 1.3 Shareholders may file a meeting attendance request from 29 April 2022 during 8.30 hrs. 17.00 hrs. (only on business days) until the adjournment of the meeting.

### **2. Meeting attendance and voting via Inventech Connect**

- 2.1 After the meeting attendance request filed each shareholder/proxy has been approved, a username and a password will be sent to the e-mail address specified by the shareholder/proxy during the request filing stated in 1.1 above. Kindly note that such username and password are considered personal data of shareholders/proxies. Therefore, shareholders/proxies shall be accountable for the confidentiality of such information and shall disclose the username and password provided by the Company to any other parties.
- 2.2 The rights to attend and vote at the meeting are personal rights of shareholders/proxies. As each username can log into Inventech Connect only from one device at a time, shareholder/proxies shall keep the username and password only for their own and sole use without allowing other parties to use their username and

password. The Company shall not be responsible for any damage arising from or in consequence of noncompliance of shareholders/proxies with these terms and conditions.

- 2.3 With regard to voting via Inventech Connect, shareholders/proxies may opt for advance voting on all agenda items or for live voting. However, shareholders/proxies must remain logged in throughout the session of such agenda item(s) and are required to cast their votes on each agenda item prior to its close of voting. Shareholders/proxies wholeave the meeting (log-out) prior to the close of voting of any agenda item will not be counted toward the quorum for such agenda item and their votes will be annulled for such agenda item. Nonetheless, log-out during any agenda items does not bar the rights of shareholders/proxies to re-login or vote on remaining agenda items.
- 2.4 To make inquiries or express opinions, shareholders/proxies may press the microphone button on the screen and them type their name, surname, status (proxy/shareholder), followed by their questions and/or opinions. The questions and/or opinions raised by shareholders/proxies must be related to items on the meeting agenda. Suggestions and questions that are irrelevant to any items on the meeting agenda may be presented during the open session at the end of the meeting. The Company reserves the right to provide answers and clarifications in response to matters that are relevant to the items on the meeting agenda only.
- 2.5 In the event that audiovisual communication is used as a means for shareholders/proxies to raise their questions and/or opinions, shareholders/proxies give consent that the Company may create, use and distribute video and audio records of shareholders/proxies for the benefit of the electronic meeting and relevant documentation. For the effectiveness of the meeting facilitation and time management, each shareholder/proxy should finish their questions and/or opinions within five minutes and the Company reserves the right to limit the number of shareholders/proxies presenting their questions and/or opinions to the meeting via the audiovisual communication as deemed appropriate. In addition, the Company reserves the right to terminate any inquiries and/or opinions that are considered profanity, intimidation, harassment, obscenity, or violation of laws or rights of others.
- 2.6 If there are any shareholders/proxies who cause disturbance to the meeting or nuisance to other meeting participants during the meeting, the Company reserves the right to revoke the meeting attendance rights of such shareholders/proxies and to immediately remove them from the system without prior notice.

#### **3. Personal data**

3.1 The Company will collect, use and process personal data of shareholders and proxies in support of rights and identity verification, meeting attendance, voting, and meeting minutes preparation. The Company will also collect, use, distribute and create video and audio records of shareholders and proxies for the benefit of the meeting. Shareholders and proxies may further study the Privacy Policy Notice on the Company's website www.tpacpackaging.com to understand how the Company collects, uses and discloses personal data and the data owner's legitimate rights under the Personal Data Protection Law. Shareholders and proxies who have provided personal data of third parties shall be accountable for notifying such third parties the details about the collection, use and disclosure of personal data and rights according to the Privacy Policy Notice.

3.2 Personal data will be retained by the Companyaccording to the data retention period prescribed by laws but no longer than 10 years. Such personal data will be erased/destroyed upon the end of the data retention period.

#### **4. Other terms and conditions**

- 4.1 Contents, including video and audio records, of this meeting are intellectual property of the Company as the sole owner. Recording, extraction, copying, use, and distribution of contents, including video and/or audio records, of the meeting by any means are strictly prohibited, and the Company reserves the right to take legal actions against any breaches of such prohibitions.
- 4.2 In the event that shareholders/proxies use any systems related to the meeting via Inventech Connect in any manners which violate the terms and conditions stated herein or any other stipulations of the Company for this meeting and therefore potentially cause damages or losses to the Company in any manners whatsoever, such shareholders/proxies shall be liable for fully compensating the Company for all costs and expenses arising from litigation initiated by any third parties and litigation initiated by the Company against them or violators.
- 4.3 The Companyreserves the rights to denyaccess to this meeting by shareholders/proxies who do not agree to comply with the terms and conditions stated herein and to terminate access to this meeting by shareholders/proxies who do not follow the terms and conditions stated herein or the decisions of the chairman of the meeting.
- 4.4 Shareholders/proxies acknowledge that the audio and video quality of the meeting will vary with the internet network, data transmission and connectivity, and devices of shareholders/proxies. Shareholders/proxies agree that if they cannot attend the meeting due to any reasons that are beyond the Company's control, they will not make any claims nor take any actions to impose responsibilities on the Company.